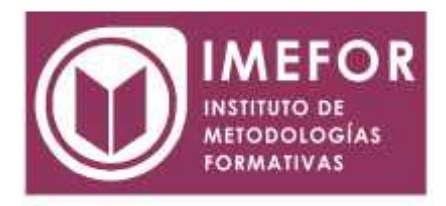

# **ÁREA: TECNOLOGÍA**

**ACCESS 2000 AVANZADO**

**40 horas**

## **OBJETIVOS**

- **Adquirir las habilidades necesarias para gestionar las bases de datos de manera que resuelvan los problemas complejos que surjan, además de conocer herramientas avanzadas que supongan un ahorro de tiempo en el trabajo diario.**
- **aprender el manejo de los datos en las bases de datos access, haciendo especial referencia a las funciones de agregar y editar registros, seleccionar y buscar datos, etc.**
- **profundizar en la realización de formularios de access 2000 con especial aplicación de todo tipo de controles para obtener un mayor control en la introducción de datos.**
- **adquirir los conocimientos necesarios para realizar informes que concreten y operen con la información obtenida en las tablas.**
- **aprender a realizar formularios para el registro de los datos de manera ordenada, y obtener informes que faciliten la organización del trabajo.**

# **ÍNDICE**

### **TEMA 1. INTRODUCCIÓN A ACCESS.**

- 1.1. Qué ofrece access.
- 1.2. El entorno de trabajo de access
- 1.3. Diseñar una base de datos
- 1.4. Definición de tabla
- 1.5. Las relaciones entre tablas
- 1.6. Convertir bases de datos
- 1.7. Definición de consultas
- 1.8. Los criterios en las consultas
- 1.9. Definición de formulario

#### **TEMA 2. EL MANEJO DE LOS CONTROLES.**

- 2.1. Tipos de controles
- 2.2. Seleccionar controles
- 2.3. Mover y cambiar el tamaño de los controles
- 2.4. Alinear controles
- 2.5. Copiar y eliminar un control
- 2.6. Espaciar controles
- 2.7. Orden de tabulación
- 2.8. Cuadros de texto
- 2.9. Etiqueta

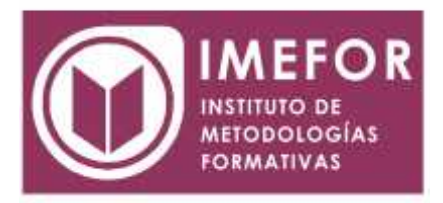

## **TEMA 3. CONTROLES.**

- 3.1. Cuadro de lista y cuadro combinado
- 3.2. Casilla de verificación, botón de opción y botón

de alternar

- 3.3. Grupo de opciones
- 3.4. Botón de comando
- 3.5. Imagen
- 3.6. Salto de página
- 3.7. Efectos especiales de diseño
- 3.8. Controles activex
- 3.9. Objetos ole

## **TEMA 4. FORMULARIOS BASADOS EN MÁS DE UNA TABLA.**

- 4.1. Los subformularios
- 4.2. Crear un formulario / subformulario
- 4.3. Vincular los formularios
- 4.4. Las expresiones
- 4.5. Introducir las expresiones
- 4.6. Combinar valores de texto
- 4.7. Fechas en formularios
- 4.8. Numeración de páginas

### **TEMA 5. LOS INFORMES.**

- 5.1. Definición de informe
- 5.2. Crear un informe
- 5.3. Vistas en la ventana informe
- 5.4. Imprimir un informe
- 5.5. Secciones
- 5.6. Guardar un informe

# **TEMA 6. ORDENAR Y AGRUPAR.**

- 6.1. Ordenar datos
- 6.2. Agrupar datos
- 6.3. Cambiar el orden
- 6.4. Combinar dos o más informes
- 6.5. Vincular un informe principal y un sub-uniforme
- 6.6. Las expresiones